# **1.5. Funktionenscharen**

### **1.5.1. Ganzrationale Funktionenscharen**

Eine Funktionenschar beinhaltet mindestens einen Parameter. Für jeden Wert dieses Parameters erhält man eine andere Funktion.

Gegeben ist eine Funktionenschar 
$$
f_{\alpha}(x) = -\frac{3}{2\alpha}x^3 - 3x^2 - \frac{3\alpha}{2}x
$$
 mit a > 0.

*Symmetrie:*

Theorie:

nur gerade Exponenten  $\Rightarrow$  Achsensymmetrie:  $f_a(x)$  =  $f_a(-x)$ nur ungerade Exponenten → Punktsymmetrie:  $-f_a(x)$ = $f_a(-x)$ 

Die Funktion  $f_a(x) = -\frac{3}{2}x^3 - 3x^2 - \frac{3}{4}$  $\frac{1}{2}$   $(x) = -\frac{1}{2}x^3 - 3x^2 - \frac{1}{2}$  $f_a(x) = -\frac{3}{2a}x^3 - 3x^2 - \frac{3a}{2}x^3$ ist nicht punktsymmetrisch zum Ursprung und nicht symmetrisch zur 2. Achse.

### *Verhalten im Unendlichen*

Theorie:

Ganzrationale Funktionen verhalten sich im Unendlichen wie die Grundfunktion mit der höchsten Potenz.

 $\lim_{x \to -\infty} f_a(x) = +\infty$   $\lim_{x \to +\infty} f_a(x) = -\infty$ 

#### *Schnittpunkte mit den Achsen:*

Theorie:

Schnittpunkt mit der y-Achse  $\rightarrow x = 0$ 

Alle ganzrationalen Funktionen ohne absolutes Glied verlaufen durch den Ursprung.

 $f_a\left(\textbf{0}\right)$   $=$  0

Theorie:

Schnittpunkt mit der x-Achse (Nullstellen)  $\bm{\rightarrow} \, f_{\scriptscriptstyle \alpha} \, (\textsf{x}) \! = \! 0$ 

Lösungsmöglichkeiten:

kein absolutes Glied:  $x_1 = 0$ , danach x ausklammern biquadratisch: Substitutionsmethode und p-q-Formel

$$
f_{\alpha}(x) = -\frac{3}{2\alpha}x^3 - 3x^2 - \frac{3\alpha}{2}x
$$
  
\n
$$
0 = -\frac{3}{2\alpha}x^3 - 3x^2 - \frac{3\alpha}{2}x
$$
  
\n
$$
0 = x\left(-\frac{3}{2\alpha}x^2 - 3x - \frac{3\alpha}{2}\right)
$$
  
\n
$$
0 = -\frac{3}{2\alpha}x^2 - 3x - \frac{3\alpha}{2}
$$
  
\n
$$
0 = x^2 + 2\alpha x + \alpha^2
$$
  
\n
$$
x_{2/3} = -\alpha \pm \sqrt{\alpha^2 - \alpha^2}
$$
  
\n
$$
x_{2/3} = -\alpha
$$

Die Funktionenschar hat eine doppelte Nullstelle bei x = –a (Funktion berührt an dieser Stelle die x-Achse  $\rightarrow$  gleichzeitig Extremstelle).

### *Extremwerte:*

Theorie:

notwendige Bedingung:  $f'_{a}(x)=0$ <br> $f''_{a}(t) < 0$ 

$$
f''_{a}(t) < 0
$$
 Hochpunkt  
\n
$$
f''_{a}(t) > 0
$$
Tiefpunkt  
\n
$$
f''_{a}(t) = 0
$$
Vorzeichnethselskriterium

hinreichende Bedingung

Untersuchung der notwendigen Bedingung

\n
$$
f'_{\alpha}(x) = -\frac{9}{2\alpha}x^{2} - 6x - \frac{3a}{2}
$$
\n
$$
0 = -\frac{9}{2\alpha}x^{2} - 6x - \frac{3a}{2}
$$
\n
$$
0 = x^{2} + \frac{4a}{3}x + \frac{1}{3}a^{2}
$$
\n
$$
x_{1/2} = -\frac{2a}{3} \pm \sqrt{\frac{4a^{2}}{9} - \frac{1}{3}a^{2}}
$$
\n
$$
x_{1/2} = -\frac{2a}{3} \pm \frac{a}{3}
$$
\n
$$
x_{1} = -\frac{1}{3}a
$$
\n
$$
x_{2} = -a
$$

Untersuchung der hinreichenden Bedingung

Untersuchung der hinreichenden Bedingung

\n
$$
f''_{\alpha}(x) = -\frac{9}{\alpha}x - 6
$$
\n
$$
f''\left(-\frac{1}{3}a\right) = \frac{9}{\alpha} \cdot \frac{1}{3}a - 6 < 0
$$
\nHochpunkt

\n
$$
f''\left(-a\right) = \frac{9}{\alpha} \cdot a - 6 > 0
$$
\nTiefpunkt

Bestimmen der y-Werte

\n
$$
f_o\left(-\frac{1}{3}a\right) = -\frac{3}{2a}\left(-\frac{1}{3}a\right)^3 - 3\left(-\frac{1}{3}a\right)^2 - \frac{3a}{2}\cdot\left(-\frac{1}{3}a\right) = \frac{2}{9}a^2
$$
\n
$$
f_o(-a) = -\frac{3}{2a}(-a)^3 - 3(-a)^2 - \frac{3a}{2}\cdot(-a) = 0
$$

Zusammenfassung Extrempunkte

Hochpunkt

$$
\begin{array}{c}\nH\left(-\frac{1}{3}a\Big|_9^2a^2\right) \\
T\left(-a\Big|0\right)\n\end{array}
$$

**Tiefpunkt** 

#### *Ortskurve der Extremwerte*

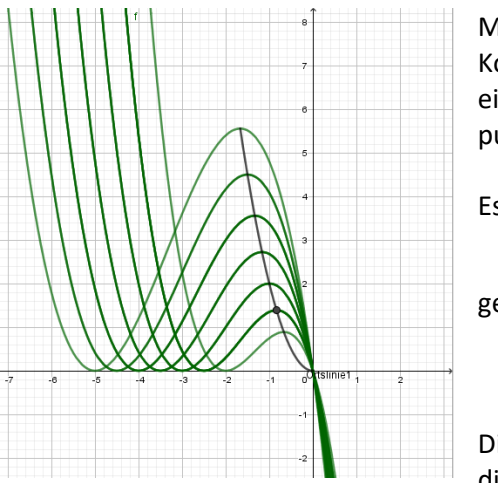

Mit verändertem Parameter a "wandert" der Hochpunkt im Koordinatensystem. Dabei bildet die Menge der Hochpunkte eine Funktion. Diese nennt man die ORTSKURVE des Extrempunktes.

Es soll die Gleichung der Ortskurve bestimmt werden.

eg.: 
$$
H\left(-\frac{1}{3}a\frac{2}{9}a^2\right)
$$
, also  
 $x_{HP} = -\frac{1}{3}a$  und  $y_{HP} = \frac{2}{9}a^2$ 

Die Gleichung für den x-Wert wird nach a umgestellt und in die Gleichung für den y-Wert eingesetzt.

$$
y_{HP} = \frac{2}{9}a^2
$$
  
\n
$$
x_{HP} = -\frac{1}{3}a
$$
  
\n
$$
y = \frac{2}{9} \cdot (-3x)^2
$$
  
\n
$$
a = -3x
$$
  
\n
$$
y = 2x^2
$$

Die Ortskurve des Hochpunktes der Schar  $f_{\alpha}(x) = -\frac{3}{2}x^3 - 3x^2 - \frac{3}{4}$  $\frac{1}{2}$  (x)= $-\frac{1}{2}$ x<sup>o</sup> - 3x<sup>o</sup> -  $\frac{1}{2}$  $f_a(x) = -\frac{3}{2a}x^3 - 3x^2 - \frac{3a}{2}x^3$ hat die Gleichung  $y = 2x^2$ .

## *Wendepunkte:*

Theorie:

notwendige Bedingung:  $f''(x)=0$ <br> $f'''(x) <$ 

| $f'''(x) < 0$                         | Links-Rechts               |
|---------------------------------------|----------------------------|
| hinreichende Bedingung: $f'''(x) > 0$ | Rechts-Links               |
| $f'''(x) = 0$                         | Vorzeichenwechselkriterium |

Wendepunkt → stärkstes Gefälle bzw. größte Steigung

Untersuchung der notwendigen Bedingung

$$
f''_o(x) = -\frac{9}{a}x - 6
$$

$$
0 = -\frac{9}{a}x - 6
$$

$$
x = -\frac{2}{3}a
$$

Untersuchung der hinreichenden Bedingung

\n
$$
f''_{\text{a}}(x) = -\frac{9}{a}
$$
\n
$$
f''_{\text{a}}\left(-\frac{2}{3}a\right) < 0
$$
\nLinks-Rechts

Bestimmen der y-Werte

\n
$$
f_o\left(-\frac{2}{3}a\right) = -\frac{3}{2a}\left(-\frac{2}{3}a\right)^3 - 3\left(-\frac{2}{3}a\right)^2 - \frac{3a}{2}\left(-\frac{2}{3}a\right)
$$
\n
$$
f_o\left(-\frac{2}{3}a\right) = \frac{4}{9}a^2 - \frac{4}{3}a^2 + a^2
$$
\n
$$
f_o\left(-\frac{2}{3}a\right) = \frac{1}{9}a^2
$$

Zusammenfassung Wendepunkte

$$
W\left(-\frac{2}{3}a\bigg|\frac{1}{9}a^2\right)
$$

# *Ortskurve der Wendepunkte*

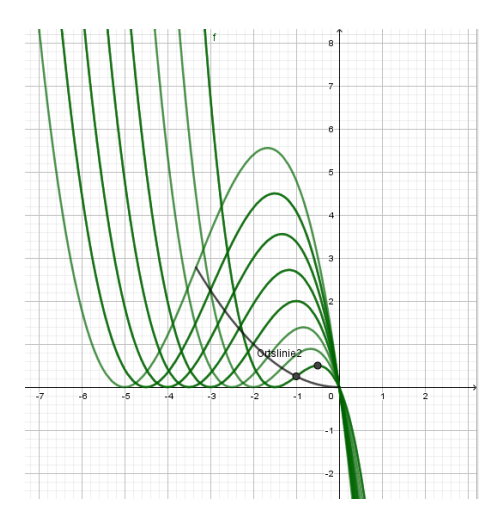

Analog zu den Extremwerten wird in dieser Schar auch durch die Wendepunkte eine Ortslinie erzeugt.

, also

$$
geg.: \qquad W\left(-\frac{2}{3}a\left|\frac{1}{9}a^2\right.\right),
$$

$$
x_{_{WP}}=-\frac{2}{3}a \text{ und } y_{_{WP}}=\frac{1}{9}a^2
$$

Die Gleichung für den x-Wert wird nach a umgestellt und in die Gleichung für den y-Wert eingesetzt.

$$
y_{wp} = \frac{1}{9}a^{2} \qquad a = -\frac{3}{2}x
$$
  
\n
$$
a = -\frac{3}{2}x
$$
  
\n
$$
y = \frac{1}{9} \cdot \left(-\frac{3}{2}x\right)^{2}
$$
  
\n
$$
y = \frac{1}{4}x^{2}
$$
  
\n
$$
y = \frac{1}{4}x^{2}
$$

### *Wendetangente und Wendenormale*

Theorie:

In den Wendepunkten kann eine Tangente (Wendetangente) bzw. eine Funktion senkrecht zum Graphen (Wendenormale) gesucht sein.

Es handelt sich dabei im lineare Funktionen der Form  $t(x)$  = mx + n.

Bestimmung der Wendetangente in 
$$
W\left(-\frac{2}{3}a\frac{1}{9}a^2\right)
$$

\nDer Anstieg m ist gleich  $f'\left(-\frac{2}{3}a\right)$ .

\n $f'_a\left(-\frac{2}{3}a\right) = -\frac{9}{2a}\left(-\frac{2}{3}a\right)^2 - 6\left(-\frac{2}{3}a\right) - \frac{3a}{2}$ 

\n $f'_a\left(-\frac{2}{3}a\right) = \frac{1}{2}a$ 

Der Achsenabschnitt kann aus dem Anstieg  $\frac{1}{2}$ a 2 und  $W\left(-\frac{2}{3}a\right)\frac{1}{2}a^2$  $\left(-\frac{2}{3}a\frac{1}{9}a^2\right)$  $(3|9)$ bestimmt werden.

$$
t(x) = mx + n
$$
  
\n
$$
\frac{1}{9}a^2 = \frac{1}{2}a \cdot \left(-\frac{2}{3}a\right) + n
$$
  
\n
$$
n = \frac{4}{9}a^2
$$

Damit hat die Wendetangente in  $\mathsf{W} \Big[ -\frac{2}{3} \mathsf{a} \Big]_2^1 \mathsf{a}^2$  $\left(-\frac{2}{3}a\frac{1}{9}a^2\right)c$  $(3|9)$ die Gleichung  $t(x) = \frac{1}{2}ax + \frac{4}{3}a^2$  $2^{m}$  9  $=\frac{1}{2}ax+\frac{4}{3}a^{2}$ .

Bestimmung der Wendenormale in  $\mathsf{W} \Big[ -\frac{2}{3} a^2 \Big]_0^1$  $\left(-\frac{2}{3}a|_9^1a^2\right)$  $(3|9)$ 

Der Anstieg der Wendetangente ist gleich  $\frac{1}{2}$ a 2 . Da die Normale senkrecht auf der Tangente steht,

ist deren Anstieg gleich 2  $-\frac{2}{a}\mid m_t$ n  $m_t = -\frac{1}{2}$  $\left(m_t = -\frac{1}{m_0}\right).$  $\begin{pmatrix} m_n \end{pmatrix}$ 

Der Achsenabschnitt kann aus dem Anstieg -2 a  $-\frac{2}{2}$  und W $\left(-\frac{2}{3}a\right)\frac{1}{2}a^2$  $\left(-\frac{2}{3}a\frac{1}{9}a^2\right)$  $(3|9)$ bestimmt werden.

.

 $n(x) = mx + n$ 

$$
\frac{1}{9}a^{2} = -\frac{2}{a} \cdot \left(-\frac{2}{3}a\right) + n
$$

$$
n = \frac{1}{9}a^{2} - \frac{4}{3}
$$

Damit hat die Wendenormale in  $\mathsf{W}\left[-\frac{2}{3}\mathsf{a}\right]_2^2$  $\left(-\frac{2}{3}a\frac{1}{9}a^2\right)c$  $(3|9)$ die Gleichung  $n(x) = -\frac{2}{x} + \frac{1}{2}a^2 - \frac{4}{3}$  $a^{\prime\prime}$  9  $a^{\prime\prime}$  3  $=-\frac{2}{x}x+\frac{1}{2}a^2-\frac{4}{3}$ .

### *Definitionsbereich:*

Alle ganzrationalen Funktionen haben den Definitionsbereich  $x \in \mathbb{R}$ . Dies kann insbesondere bei Sachaufgaben eingeschränkt sein.

### *Wertebereich:*

Beim Wertebereich müssen ggf. Hoch- und Tiefpunkte beachtet werden die den Wertebereich begrenzen können

## *Stammfunktion und Flächenintegral:*

$$
f_a(x) = -\frac{3}{2a}x^3 - 3x^2 - \frac{3a}{2}x
$$

 $f_a(x) = -\frac{3}{2a}x^3 - 3x^2 - \frac{3a}{2}x$ <br>Dann ist eine Stammfunktion  $\int f_a(x)dx = \int \left(-\frac{3}{2}x^3 - 3x^2 - \frac{3a}{2}x\right)dx = -\frac{3}{2}x^4 - x^3 - \frac{3a}{2}x^2$  $\frac{3}{2a}x^3 - 3x^2 - \frac{3a}{2}x dx = -\frac{3}{8a}x^4 - x^3 - \frac{3a}{4}$  $\int f_a(x)dx = \int \left(-\frac{3}{2a}x^3 - 3x^2 - \frac{3a}{2}x\right)dx = -\frac{3}{8a}x^4 - x^3 - \frac{3a}{4}x^2 + C$  $\int_{a}^{3} x^3 - 3x^2 - \frac{3a}{2}x dx = -\frac{3}{8a}$ 

Soll jetzt die mit der x-Achse eingeschlossene Fläche berechnet werden, heißt das  
\n
$$
\int_{-a}^{0} \left( -\frac{3}{2a} x^3 - 3x^2 - \frac{3a}{2} x \right) = \left[ -\frac{3}{8a} x^4 - x^3 - \frac{3a}{4} x^2 \right]_{-a}^{0}
$$
\n
$$
= -\left( -\frac{3}{8a} a^4 + a^3 - \frac{3a}{4} a^2 \right)
$$
\n
$$
= \frac{3}{8} a^3 - a^3 + \frac{3}{4} a^3
$$
\n
$$
= \frac{1}{8} a^3
$$